#### Data Cleaning Fundamental Techniques in Data Science

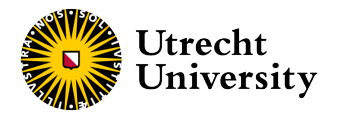

Kyle M. Lang

Department of Methodology & Statistics Utrecht University

#### **Outline**

#### [Missing Data](#page-3-0)

**[Outliers](#page-18-0)** 

2 of 29

### Data Cleaning

When we receive new data, they are generally messy and contaminated by various anomalies and errors.

- One of the first steps in processing a new set of data is *cleaning*.
- By cleaning the data, we ensure a few properties:
	- The data are in an analyzable format.
	- All data take legal values.
	- Any outliers are located and treated.
	- Any missing data are located and treated.

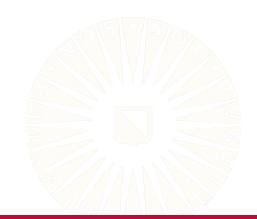

# <span id="page-3-0"></span>**MISSING DATA**

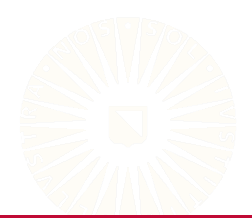

# What are Missing Data?

Missing data are empty cells in a dataset where there should be observed values.

• The missing cells correspond to true population values, but we haven't observed those values.

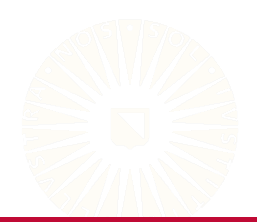

## What are Missing Data?

Missing data are empty cells in a dataset where there should be observed values.

• The missing cells correspond to true population values, but we haven't observed those values.

Not every empty cell is a missing datum.

- Quality-of-life ratings for dead patients in a mortality study
- Firm profitability after the company goes out of business
- Self-reported severity of menstrual cramping for men
- Empty blocks of data following "gateway" items

#### Missing Data Pattern

Missing data (or response) patterns represent unique combinations of observed and missing items.

• *P* items  $\Rightarrow$  2<sup>*P*</sup> possible patterns.

|   | X. | Y |
|---|----|---|
| 1 | x  | у |
| 2 | x  |   |
| 3 |    | ٧ |
| 4 |    |   |

Patterns for  $P = 2$ .

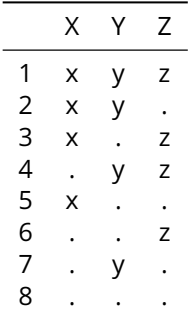

Patterns for  $P = 3$ 

### Example

## Load the mice library: library(mice)

## Compute missing data patterns: pats <- md.pattern(boys)

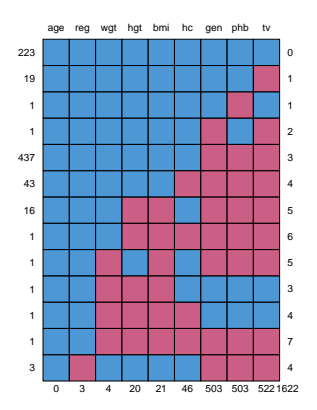

# Example

#### pats

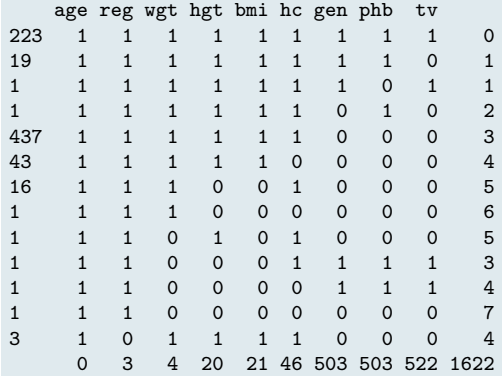

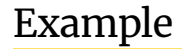

```
## How many unique response patterns?
nrow(pats) - 1
```
[1] 13

```
## What is the most common response patterns?
maxPat <- rownames(pats) %>% as.numeric() %>% which.max()
pats[maxPat, ]
```

```
age reg wgt hgt bmi hc gen phb tv
 1 1 1 1 1 1 0 0 0 3
```
#### Nonresponse Rates

#### Percent/Proportion Missing

- The proportion of cells containing missing data
- Should be computed for each variable, not for the entire dataset

Attrition Rate

• The proportion of participants that drop-out of a study at each measurement occasion

#### Covariance Coverage

- The proportion of cases available to estimate a given pairwise relationship (e.g., a covariance between two variables)
- Very important to have adequate coverage for the parameters you want to estimate

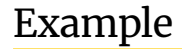

#### We can calculate basic response rates with simple base R commands.

```
## Load some example data:
data(boys, package = "mice")
## Compute variable-wise proportions missing:
mMat \leftarrow is .na(boys)mMat %>% colMeans() %>% round(3)
  age hgt wgt bmi hc gen phb tv reg
0.000 0.027 0.005 0.028 0.061 0.672 0.672 0.698 0.004
```
#### Example

```
## Compute observation-wise proportions missing:
pmRow <- rowMeans(mMat)
```

```
## Summarize the above:
range(pmRow)
```

```
[1] 0.0000000 0.7777778
```

```
pmRow[pmRow > 0] %>% range()
```

```
[1] 0.1111111 0.7777778
```

```
median(pmRow)
```

```
[1] 0.3333333
```

```
## Compute the proportion of complete cases:
mean(pmRow == 0)
```
[1] 0.2981283

#### Example

We can use routines from the **mice** package to calculate covariance coverage and response patterns.

```
## Compute the covariance coverage:
cc <- md.pairs(boys)$rr / nrow(boys)
```

```
## Check the result:
round(cc, 2)
```
age hgt wgt bmi hc gen phb tv reg age 1.00 0.97 0.99 0.97 0.94 0.33 0.33 0.3 1.00 hgt 0.97 0.97 0.97 0.97 0.92 0.32 0.32 0.3 0.97 wgt 0.99 0.97 0.99 0.97 0.94 0.32 0.32 0.3 0.99 bmi 0.97 0.97 0.97 0.97 0.91 0.32 0.32 0.3 0.97 hc 0.94 0.92 0.94 0.91 0.94 0.33 0.33 0.3 0.93 gen 0.33 0.32 0.32 0.32 0.33 0.33 0.33 0.3 0.33 phb 0.33 0.32 0.32 0.32 0.33 0.33 0.33 0.3 0.33 tv 0.30 0.30 0.30 0.30 0.30 0.30 0.30 0.3 0.30 reg 1.00 0.97 0.99 0.97 0.93 0.33 0.33 0.3 1.00

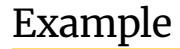

## Range of coverages: range(cc)

[1] 0.2994652 1.0000000

cc[cc < 1] %>% range()

[1] 0.2994652 0.9959893

## How many coverages fall below some threshold?  ${cc[lower.tri(cc)] < 0.7}$  %>% sum()

[1] 21

### Visualizing Incomplete Data

The **ggmice** package provides some nice ways to visualize incomplete data and objects created during missing data treatment.

```
library(ggmice); library(ggplot2)
```
ggmice(boys, aes(wgt, hgt)) + geom\_point()

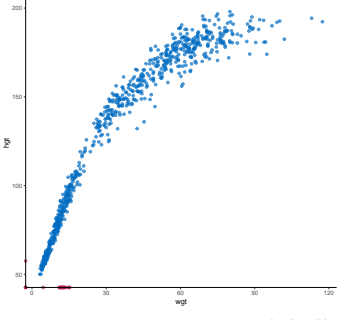

#### Visualizing Incomplete Data

We can also create a nicer version of the response pattern plot.

plot\_pattern(boys, rotate = TRUE)

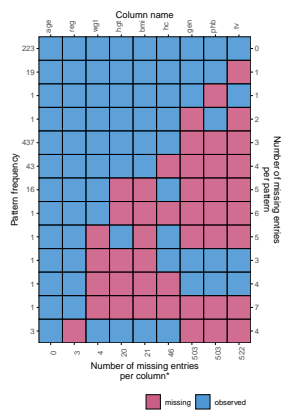

\*total number of missing entries: 1622

#### Visualizing Incomplete Data

The **naniar** package also provides some nice visualization and numerical summary routines for incomplete data.

naniar::gg\_miss\_upset(boys)

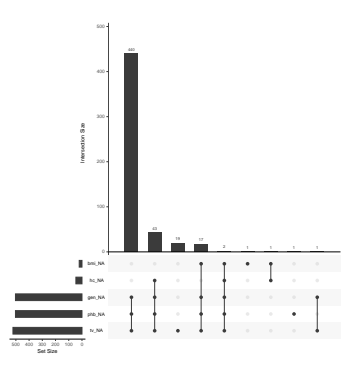

# <span id="page-18-0"></span>**OUTLIERS**

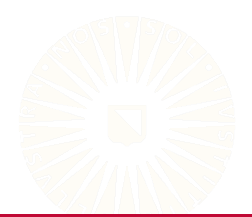

## What is an outlier?

We're only considering *univariate outliers*.

- Extreme values with respect to the distribution of a variable's other observations
	- A human height measurement of 3 meters
	- A high temperature in Utrecht of 50◦
	- Annual income of e250,000 for a student
- Not accounting for any particular model (we'll get to that later)

### What is an outlier?

A univariate outlier may, or may not, be an illegal value.

- Data entry errors are probably the most common cause.
- Outliers can also be legal, but extreme, values.

Key Point: We choose to view an outlier as arising from a different population than the one to which we want to generalize our findings.

# Finding Outliers: Boxplot Method

[Tukey \(1977\)](#page-33-0) described a procedure for flagging potential outliers based on a box-and-whiskers plot.

- Does not require normally distributed *X*
- Not sensitive to outliers

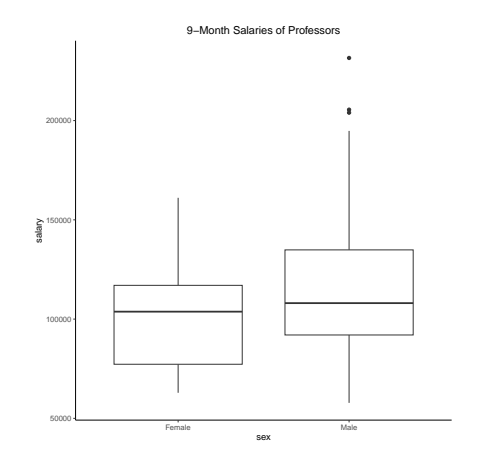

A *fence* is an interval defined as the following function of the *first quartile*, the *third quartile*, and the *inner quartile range* ( $IQR = Q_3 - Q_1$ ):

 $F = \{Q_1 - C \times IQR, Q_2 + C \times IQR\}$ 

- Taking *C* = 1.5 produces the *inner fence*.
- Taking *C* = 3.0 produces the *outer fence*.

We can use these fences to identify potential outliers:

- Any value that falls outside of the inner fence is a *possible outlier*.
- Any value that falls outside of the outer fence is a *probable outlier*.

#### Example

We can implement the boxplot method via  $boxplot.stats()$ .

```
## Find potentially outlying cases:
(out \leq boys %%% boxplot.stats(bmi, coef = 3)$out)
[1] 30.62 31.34 31.74
## Which observations are potential outliers?
boys %$% which(bmi %in% out)
[1] 574 668 733
## View the potentially outlying cases:
boys %>% filter(bmi %in% out)
    age hgt wgt bmi hc gen phb tv reg
1 15.493 182.5 102.0 30.62 57.7 <NA> <NA> NA west
2 17.749 174.0 94.9 31.34 56.3 G5 P5 25 west
```
#### Breakdown Point

To compare robust statistics, we consider their *breakdown points*.

• The breakdown point is the minimum proportion of cases that must be replaced by  $\infty$  to cause the value of the statistic to go to  $\infty$ .

The mean has a breakdown point of 1/*N*.

- Replacing a single value with ∞ will produce an infinite mean.
- This is why we shouldn't use basic z-scores to find outliers.

The median has breakdown point of 50%.

• We can replace *n* < *N*/2 of the observations with ∞ without producing an infinite median.

Nominal, ordinal, and binary items *can* have outliers.

• Outliers on categorical variables are often more indicative of bad variables than outlying cases.

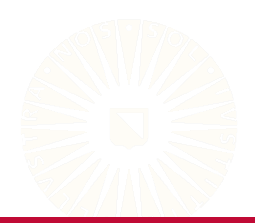

Nominal, ordinal, and binary items *can* have outliers.

• Outliers on categorical variables are often more indicative of bad variables than outlying cases.

Ordinal

- Most participant endorse one of the lowest categories on an ordinal item, but a few participants endorse the highest category.
- The participants who endorse the highest category may be outliers.

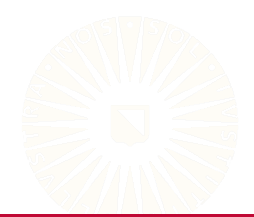

Nominal, ordinal, and binary items *can* have outliers.

• Outliers on categorical variables are often more indicative of bad variables than outlying cases.

Ordinal

- Most participant endorse one of the lowest categories on an ordinal item, but a few participants endorse the highest category.
- The participants who endorse the highest category may be outliers.

Nominal

• Groups with very low membership may be outliers on nominal grouping variables.

Nominal, ordinal, and binary items *can* have outliers.

• Outliers on categorical variables are often more indicative of bad variables than outlying cases.

Ordinal

- Most participant endorse one of the lowest categories on an ordinal item, but a few participants endorse the highest category.
- The participants who endorse the highest category may be outliers.

Nominal

• Groups with very low membership may be outliers on nominal grouping variables.

Binary

• If most endorse the item, the few who do not may be outliers.

If we locate any outliers, they must be treated.

- Outliers cause by errors, mistakes, or malfunctions (i.e., *error outliers*) should be directly corrected.
- Labeling non-error outliers is a subjective task.
	- A (non-error) outlier must originate from a population separate from the one we care about.
	- Don't blindly automate the decision process.

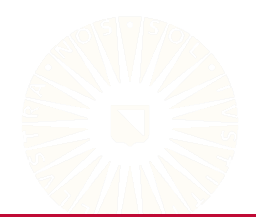

If we locate any outliers, they must be treated.

- Outliers cause by errors, mistakes, or malfunctions (i.e., *error outliers*) should be directly corrected.
- Labeling non-error outliers is a subjective task.
	- A (non-error) outlier must originate from a population separate from the one we care about.
	- Don't blindly automate the decision process.

The most direct solution is to delete any outlying observation.

• If you delete non-error outliers, the analysis should be reported twice: with outliers and without.

For univariate outliers, we can use less extreme types of deletion.

- Delete outlying values (but not the entire observation).
- These empty cells then become missing data.
- Treat the missing values along with any naturally-occurring nonresponse.

Winsorization:

• Replace the outliers with the nearest non-outlying value.

We can also use robust regression procedures to estimate the model directly in the presence of outliers.

- Weight the objective function to reduce the impact of outliers
	- M-estimation
- Trim outlying observations during estimation
	- Least trimmed squares, MCD, MVE
- Take the median, instead of the mean, of the squared residuals
	- Least median of squares
- Model some quantile of the DV's distribution instead of the mean
	- Quantile regression
- Model the outcome with a heavy-tailed distribution
	- Laplacian, Student's T

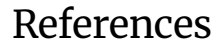

#### <span id="page-33-0"></span>Tukey, J. W. (1977). *Exploratory data analysis* (Vol. 2). Reading, MA: Addison–Wesley.

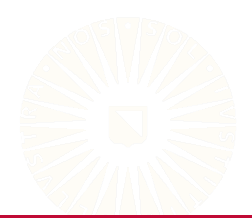